# **Regression Mop-up in 3 Acts**

### **Act I : Outliers revisited – a way to functionally remove a suspect data-point.**

*Example : Poverty***.** *We fit a model that predicted fertility based on infant mortality. At the end, we found one unusual point – Saudi Arabia.* 

How to deal with outliers :

#### **1) Remove**

- If point is not influential, probably no compelling reason to do this.
- Point may have an effect on R-squared. *In Poverty data, R-squared went from 77% to 80% when this point was removed.*
- Must record removal if you do remove!!

#### **2) Ignore**

#### **3) Make an INDICATOR VARIABLE for the outlier**

*For the Poverty Data, this means creating a new variable that is zero for all observations except for Saudi Arabia! Include this indicator variable in the model :* 

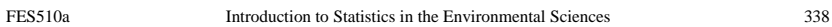

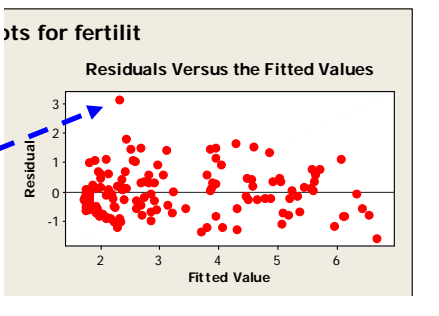

Fertility =  $\beta_0 + \beta_1$ Infant Mort +  $\beta_2$ {Saudi Indicator}+  $\varepsilon$ 

What this does :

- $\bullet~$  The value of  $\beta_{2}$  is simply the magnitude of the *residual for Saudi Arabia, and the new residual for this point will be zero!*
- *Saudi Arabia no longer has any effect on the rest of the model – i.e. we get the desired R-square increase.*
- *The number of degrees of freedom is the same as if we had removed the point!*
- *If the point is a 'true' outlier, the test of the*   $\bm{\mathsf{coefficient}}$  for  $\beta_2^{}$  will be significant!

*Example : Poverty***.** *Here is the result from MINITAB if we use an indicator variable for Saudi Arabia :* 

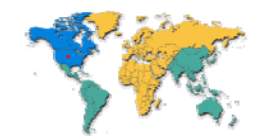

```
The regression equation is
fertilit = 1.55 + 0.0398 mortalit + 3.18 Indicator
```
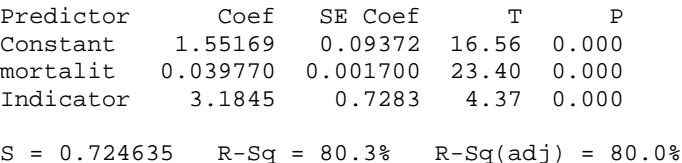

#### *We get the higher R-squared, AND we find that Saudi Arabia is a significant outlier.*

*Just to show you this only works for outlier, here is the same model with an indicator variable for another country, say Honduras :* 

The regression equation is fertilit =  $1.58 + 0.0394$  mortalit +  $0.974$  Indicator

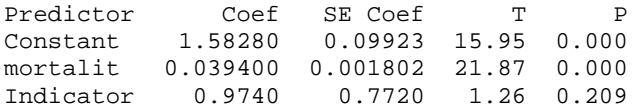

 $S = 0.769089$  R-Sq = 77.8% R-Sq(adj) = 77.4%

#### **Act II : More on Transformations**

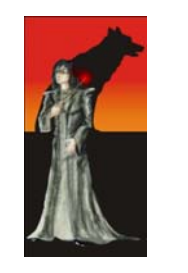

Some visual notes on transformations :

If you see heteroskedacity, consider a transformation of the Y variable – use Box-Cox or use common sense.

*In this case, I'd try log(Y). The fact that X's are relatively uniformly spaced suggest that no transformation of X is necessary.* 

 5 10 15 20 40

FES510a Introduction to Statistics in the Environmental Sciences 340

If you do NOT see heteroskedacity, but you see a non-linear polynomial trend, fit a model that includes additional polynomial terms in *X* : *(i.e. in this case, make a new variable that is the square of X and include as a predictor)*

$$
Y = \beta_0 + \beta_1 X + \beta_2 X^2 + \varepsilon
$$

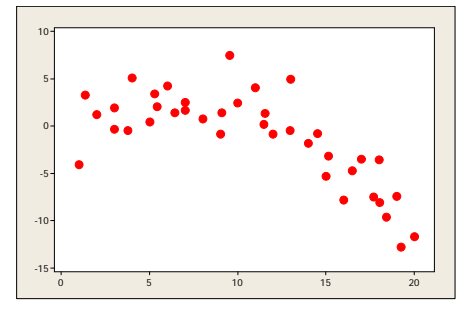

If you do NOT see heteroskedacity, and you don't see any non-linear (and non – predictable trends), you should **DO NOTHING!!** Transformations will **NOT HELP.**

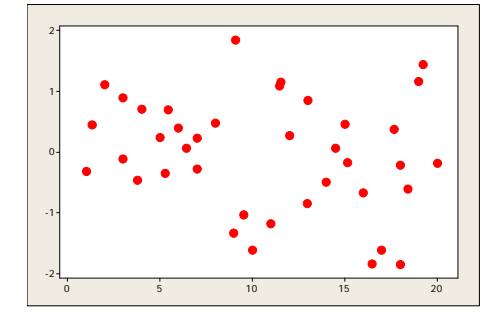

## **Act III : Additional MINITAB output**

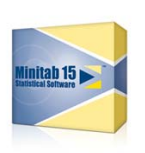

*Example : Poverty***.** *Let's look at the output we've been skimming past : first part we've done :* 

The regression equation is fertilit =  $1.55 + 0.0398$  mortalit +  $3.18$  Indicator

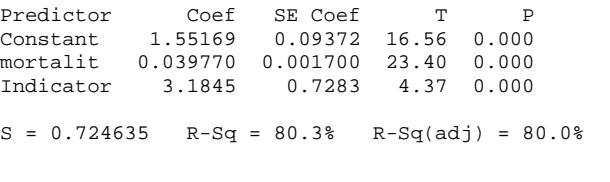

*This next part we'll cover more in ANOVA – however, this is a test of whether or not there are ANY significant predictors in the regression model. The p-values here says 'YES'!* 

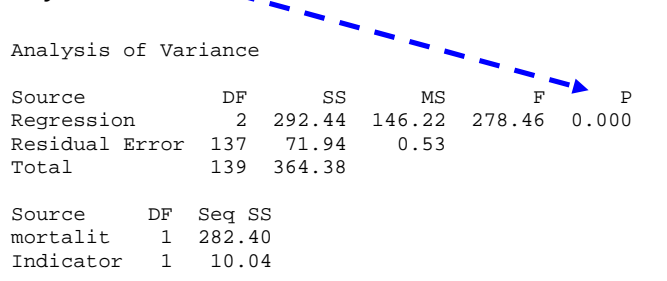

#### *Next, MINITAB lists 'Unusual Observations'. These are potential outliers and influential points.*

- *Minitab lists any point whose standardized residual is larger than 2 in absolute value (i.e. more than 2 standard deviations from the mean).*
- *MINITAB also lists points with 'large leverge' i.e. INFLUENTIAL POINTS. These points typically have a small residual*

#### Unusual Observations

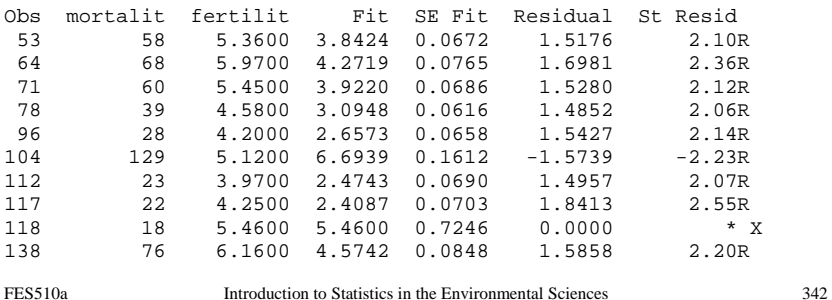

R denotes an observation with a large standardized residual. X denotes an observation whose X value gives it large leverage.

*In this example, the only potentially influential point is 118, Saudi Arabia, which has a residual of zero! (since we made an indicator variable for this point).* 

#### **Note that influential points can make R-squared lower OR higher.**

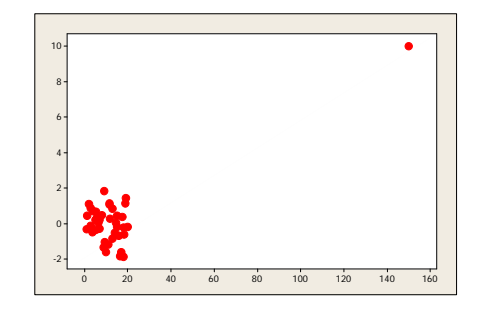

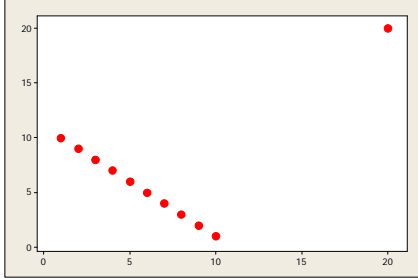

R-squared with Influential Point : 0.66 R-squared without Influential Point : 0.04

R-squared with Influential Point : 0.16 R-squared without Influential Point : 1.00

#### *Example : Teenage gambling behaviour (in the U.K)*

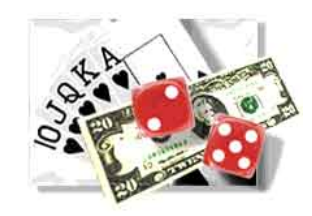

*A 1988 survey studied gambling habits of 47 U.K. teenagers. The variables measured were* 

- *gender (0=male, 1=female)*
- *status (arbitrary scale based on parents' occupation. Higher numbers higher status)*
- *income (allowance + earnings) in pounds/wk*
- *verbal intelligence (number of words out of 12 correctly defined)*
- *estimate (from questionnaire answers) of expenditure on all forms of gambling, in pounds/yr*

*Data from Ide-Smith & Lea, 1988, Journal of Gambling Behavior, 4, 110- 118.*